# Федеральное государственное унитарное предприятие «Всероссийский научно- исследовательский институт метрологии им. Д. И. Менделеева»

СОГЛАСОВАНО

Генеральный директор

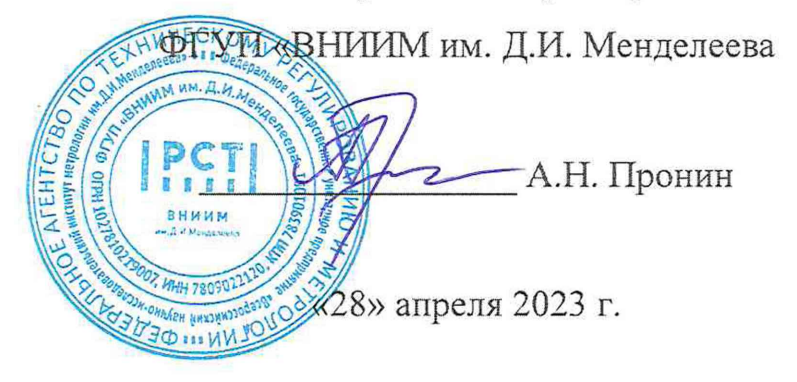

**Государственная система обеспечения единства измерений**

# ДАТЧИКИ ВИБРАЦИИ ДВ

Методика поверки

**МП 2520-128-2023**

**И.о. руководителя научно-исследовательской лаборатории госэталонов в области измерений вибраций, удара и переменных давлений VI им. Д.И. Менделеева» \_\_\_\_ Козляковский А.А. 2023 г;'**

 $\begin{array}{l} \mathcal{L}_{\mathcal{A}} \\ \mathcal{R}_{\mathcal{A}} \end{array} \qquad \qquad \mathcal{L}_{\mathcal{A}} \qquad \qquad \qquad \begin{array}{l} \mathcal{L}_{\mathcal{A}} \\ \mathcal{R}_{\mathcal{A}} \end{array}$ 

 $\overline{\mathcal{L}}$ 

Санкт-Петербург 2023

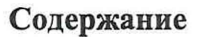

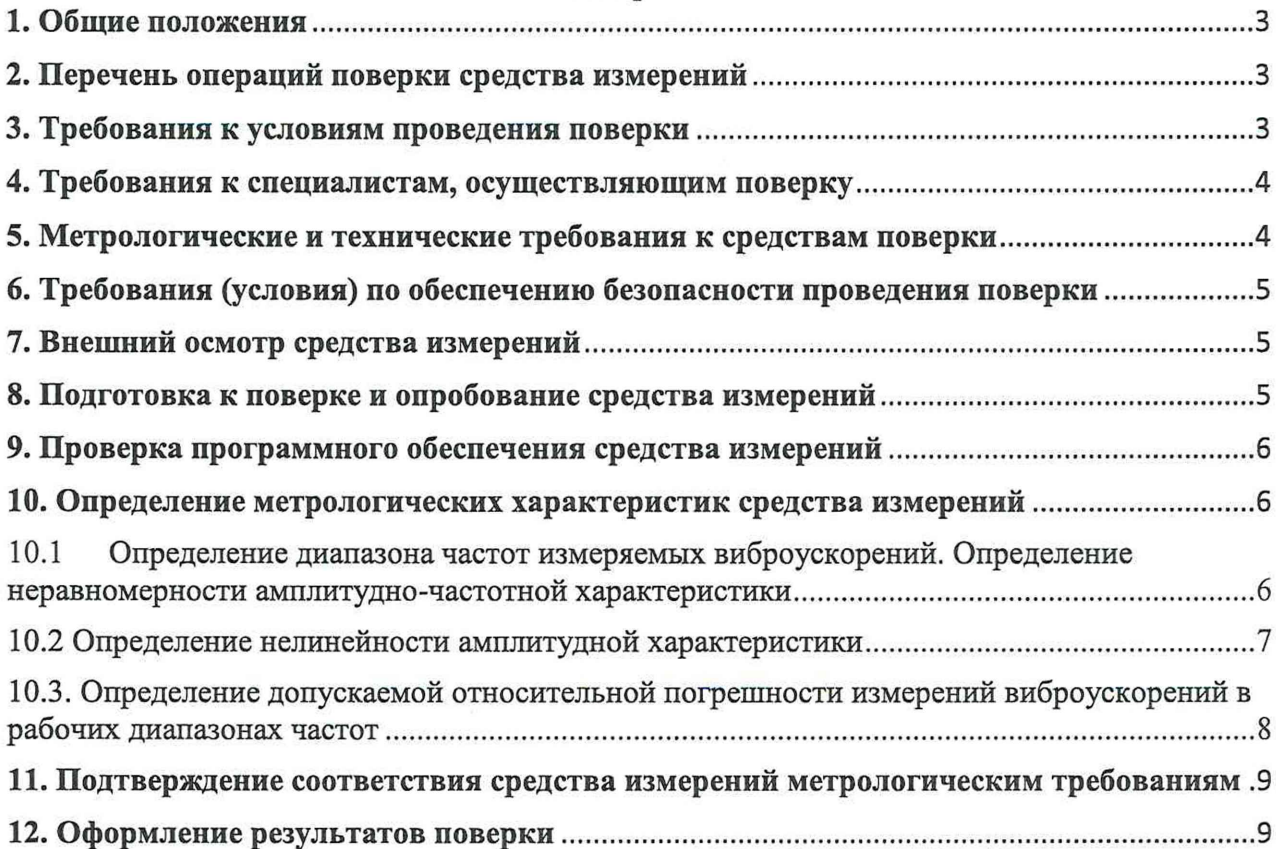

 $\epsilon$ 

 $\hat{\sigma}$ 

### 1. Общие положения

Настоящая методика поверки (далее - МП) распространяется на датчики вибрации ДВ (далее - датчики), выпускаемые Новосибирским государственным университетом, НГУ, г.Новосибирск. и устанавливает методику их первичной и периодической поверок.

Методикой поверки обеспечивается прослеживаемость:

- к Государственному специальному эталону единиц длины, скорости и ускорения при колебательном движении твердого тела ГЭТ 58-2018 согласно Приказа Росстандарта № 2772 от 27.12.2018 «Об утверждении государственной поверочной схемы для средств измерений виброперемещения, виброскорости, виброускорения и углового ускорения»;

- к Государственному специальному эталону единицы ускорения при ударном движении ГЭТ 57-84 согласно Приказа Росстандарта № 2537 от 12.11.2021 «Об утверждении государственной поверочной схемы для средств измерений ускорения, скорости и силы при ударном движении».

Методы, обеспечивающие реализацию методики поверки:

- метод прямых измерений и метод косвенных измерений в соответствии с Приказом Росстандарта № 2772 от 27.12.2018;

- метод прямых измерений и метод косвенных измерений в соответствии с Приказом Росстандарта № 2537 от 12.11.2021.

### **2. Перечень операций поверки средства измерений**

2.1 При проведении поверки выполняются операции, указанные в таблице 1. Таблица 1.

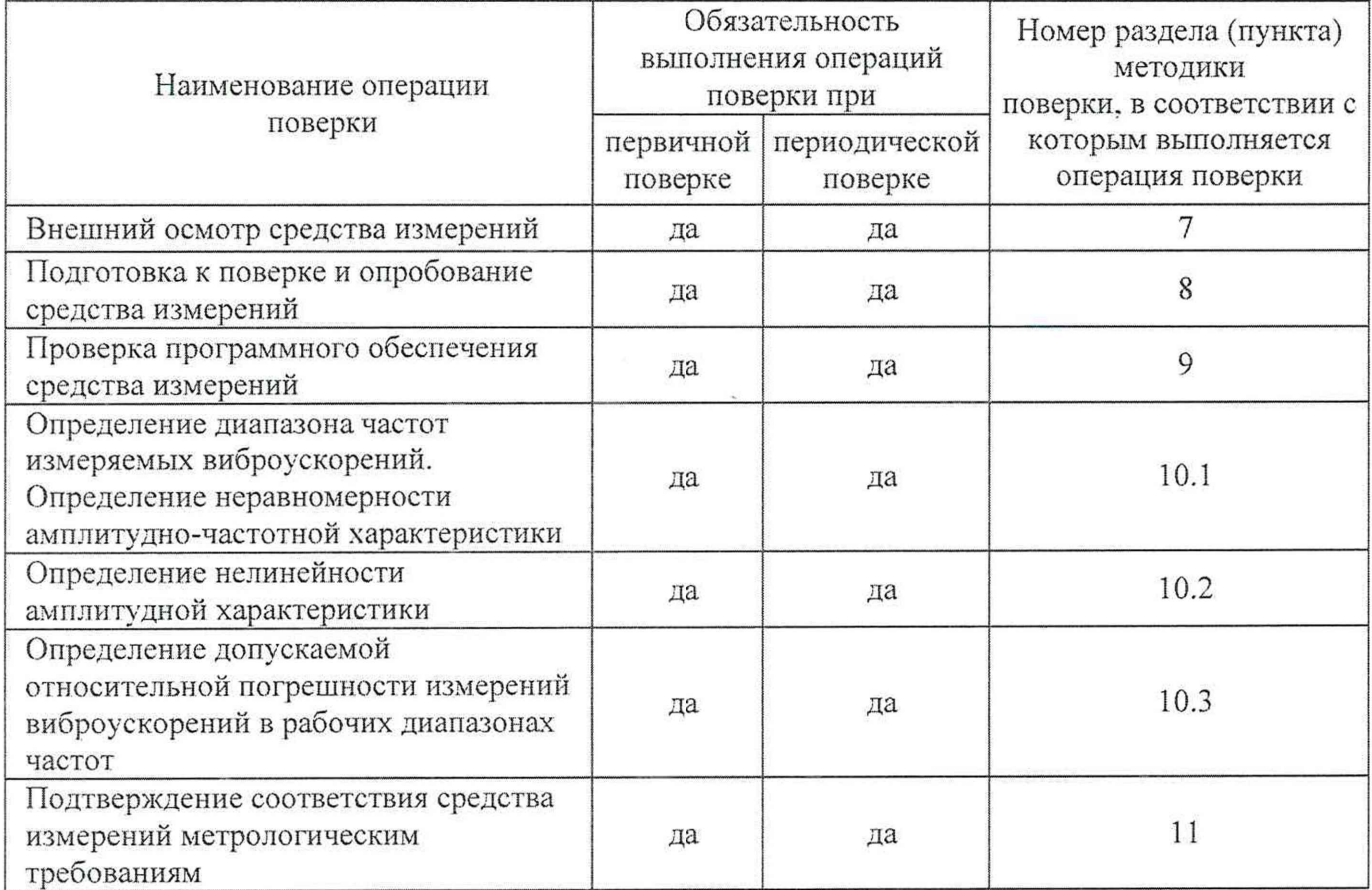

#### **3. Требования** *к* **условиям проведения поверки**

**При проведении поверки должны быть соблюдены следующие условия:**

 $-$  температура окружающего воздуха, °С от +15 до +35;

— относительная влажность, *%* от 40 до 80;

-атмосферное давление. кПа от 84 до 107.

## **4. Требования к специалистам, осуществляющим поверку**

**Поверку датчиков проводят поверители метрологических служб юридических лиц и индивидуальных предпринимателей, аккредитованных на проведение поверки в соответствии с законодательством Российской Федерации об аккредитации в национальной системе аккредитации.**

**Поверители обязаны иметь профессиональную подготовку и опыт работы с датчиками, а также обязаны знать требования руководства по эксплуатации на датчики и требования настоящей методики. Для проведения поверки датчиков достаточно одного поверителя.**

#### **5. Метрологические и технические требования к средствам поверки**

**5.1 При проведении поверки должны применяться средства поверки, указанные в таблице 2. Таблица 2.**

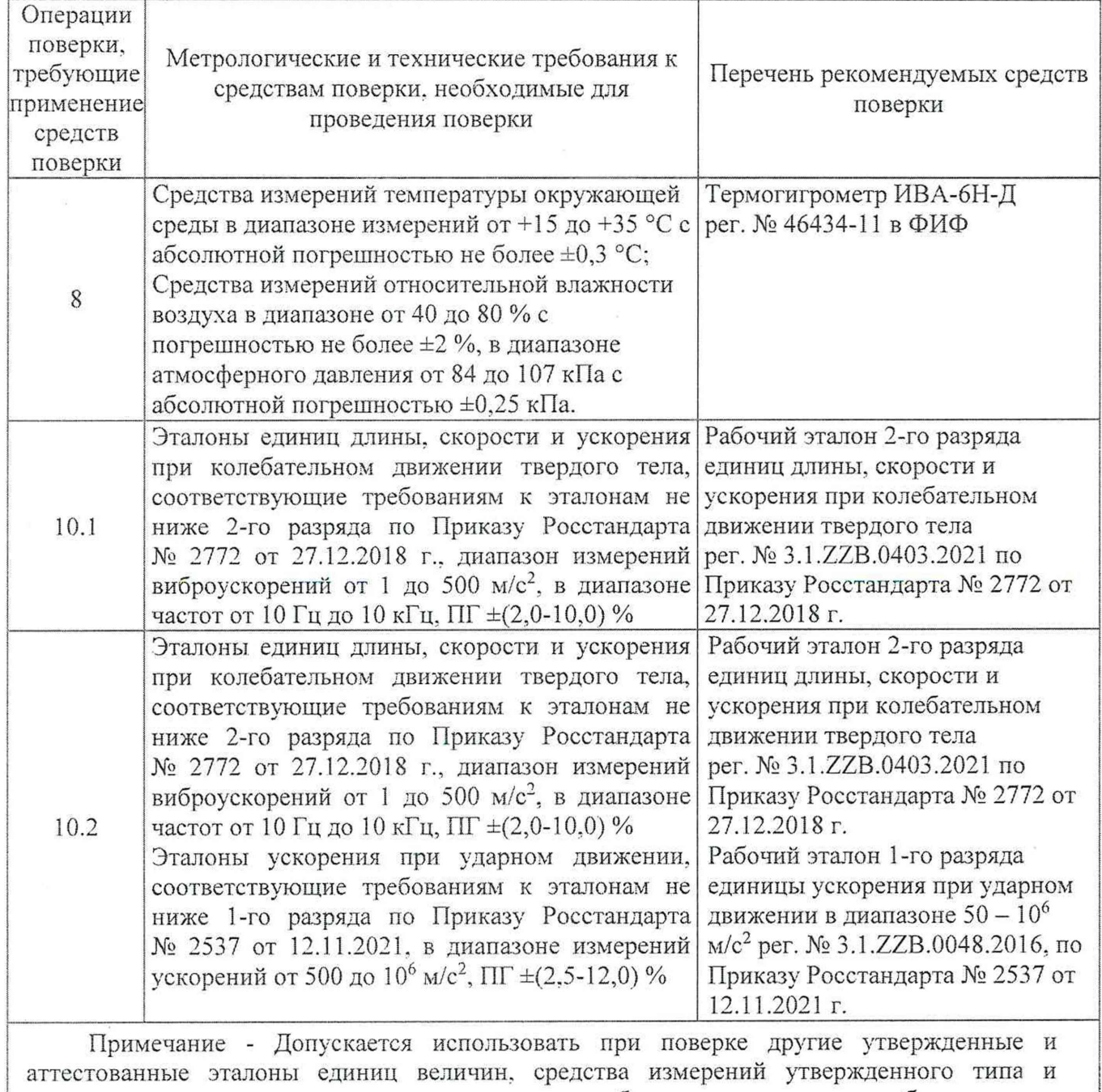

**поверенные, удовлетворяющие метрологическим требованиям, указанным в таблице.**

**5.2 Средства измерений, применяемые при поверке должны быть поверены, а эталоны аттестованы.**

### **6. Требования (условия) по обеспечению безопасности проведения поверки**

**При проведении поверочных работ необходимо соблюдать требования по обеспечению безопасности на рабочих местах по ГОСТ 12.2.061-81, а также все требования, указанные в технических условиях на датчики и нормативные документы на средства поверки.**

**Средства поверки, а также вспомогательное оборудование, которые подлежат заземлению, должны быть надежно заземлены.**

## **7. Внешний осмотр средства измерений**

**7.1 При проведении внешнего осмотра должно быть установлено соответствие датчиков следующим требованиям:**

**соответствие комплектности и маркировки требованиям, установленным в**  $\frac{1}{2} \sum_{i=1}^{n} \frac{1}{i}$ **эксплуатационной документации на датчики;**

**- отсутствие загрязнений и выступающих заусенцев на контактирующих поверхностях датчиков:**

**- отсутствие повреждений корпуса, разъёма и соединительного кабеля датчиков.**

**7.2 Результат проверки считается положительным, если датчики соответствуют требованиям эксплуатационной документации и признаются пригодными к применению, если выполняется п. 7.1.**

#### **8. Подготовка к поверке и опробование средства измерений**

**8.1 Подготовка к поверке датчиков:**

**8.1.1 Подготовка датчиков к поверке должна производиться в соответствии с требованиями эксплуатационной документации на них.**

**8.1.2 Перед проведением поверки необходимо проверить условия окружающей среды на соответствие требованиям пункта 3 настоящей методики поверки.**

**8.1.3 При проведении поверки необходимо соблюдать требования раздела «Меры безопасности при подготовке датчиков вибрации» руководства по эксплуатации и других нормативных документов на датчики.**

**8.1.4 Все подключения и отключения к датчикам можно производить только при отключенном напряжении питания.**

**8.2 Для проведения опробования необходимо выполнить следующие операции:**

**8.2.1 Поверяемый датчик закрепляют на измерительном столе (далее - вибростол) поверочной виброустаиовки (далее - виброустановка) рабочего эталона 2-го разряда, в соответствии с эксплуатационной документацией на датчик.**

**8.2.2 На рабочее место оператора устанавливают персональный компьютер (далее - ПК) и источник питания с присоединенными кабелями. Проверяют натяжение кабелей, не допускаются натяжение и перегибы кабелей.**

**8.2.3 Включают и прогревают приборы виброустаиовки. На ПК запускают программу «ДВ Клиент».**

**8.2.4 Задают на виброустановке виброускорение приблизительно 20 м/с2 на частоте 160 Гц в течение двух минут. Для завершения измерений в окне программы «ДВ Клиент» нажимают кнопку «STOP». Измеренное датчиком значение виброускорения не должно отличаться от задаваемого виброустановкой на величину более 15%.**

**8.2.5 Результаты опробования считаются удовлетворительными, если выполняются требования п. 8.2.4 методики поверки.**

**5**

# 9. Проверка программного обеспечения средства измерений

**9.1 Процедура проверки соответствия программного обеспечения (далее - ПО) следующая:**

**9.1.1. Для идентификации автономного ПО «ДВ Клиент» необходимо проверить соответствие наименования ПО, номера версии ПО и цифрового идентификатора ПО идентификационным данным эксплуатационной документации на датчики.**

**Наименование и номер версии ПО «ДВ Клиент» указан в окне «Версия ПО». Для определения цифрового идентификатора ПО необходимо дважды нажать на иконке «dig\_ident.bat». находящейся в рабочей директории с ПО. После чего произойдет запуск командной строки Windows с командой подсчета цифрового идентификатора ПО (хэш-суммы).**

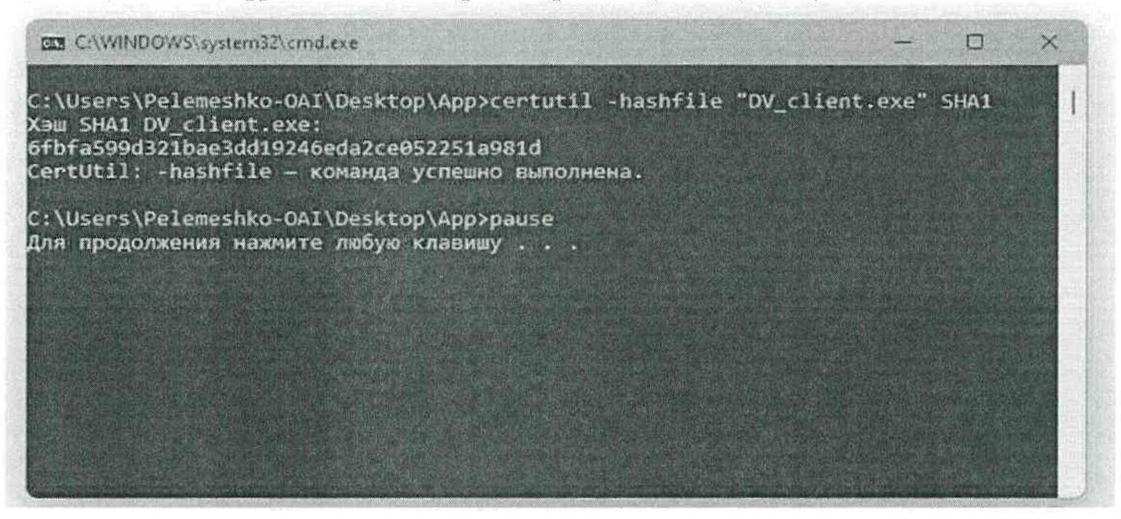

**Рисунок 1 - Пример расчета хэш-суммы ПО.**

**9.1.2 Идентификация встроенного ПО «ДВ МК ПО» осуществляется с использованием ПО «ДВ Клиент». Датчик подключают к ПК согласно схеме, указанной в эксплуатационной документации на датчики. При обмене данными по МКО ПО «ДВ Клиент» считает наименование, версию и цифровой идентификатор встроенного ПО «ДВ МК ПО». Версия ПО «ДВ МК ПО» указана в окне «Версия встр. ПО» (позиция 6), идентификатор в окне «Цифр, идентификатор» (позиция 7).**

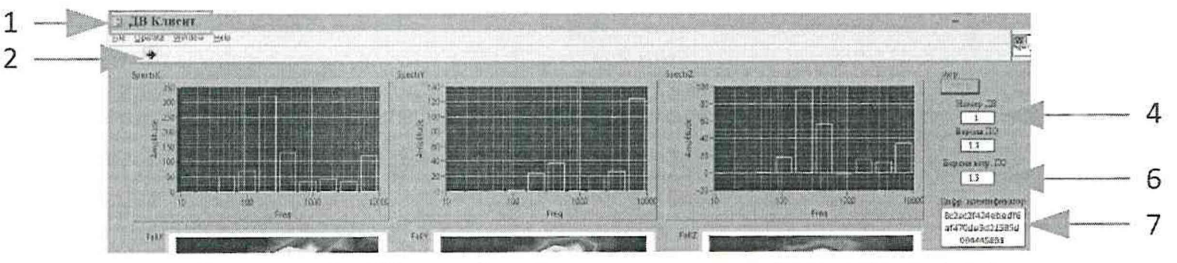

**Рисунок 1 - Идентификация встроенного ПО «ДВ МК ПО».**

**9.2 Результат подтверждения соответствия ПО считается положительным, если идентификационные данные (идентификационное наименование, номер версии, цифровой идентификатор) проверяемого ПО соответствуют идентификационным данным эксплуатационной документации на датчики.**

## **10. Определение метрологических характеристик средства измерений**

**10.1 Определение диапазона частот измеряемых виброускорений. Определение неравномерности амплитудно-частотной характеристики**

**10.1.1 Определение диапазона частот измеряемых виброускорений определяют на виброустановке рабочего эталона 2-го разряда в соответствии с руководством по эксплуатации на в иброустановку.**

**10.1.2 Определение диапазона частот измеряемых виброускорений проводится при определении неравномерности амплитудно-частотной характеристики датчика.**

**10.1.3 Неравномерность амплитудно-частотной характеристики в рабочем диапазоне частот определяют при постоянном значении виброускорения на десяти или более значениях частот, находящихся в пределах рабочего диапазона частот датчика. При этом два значения частоты должны быть в начале диапазона и два - в конце диапазона, а также обязательно наличие нижнего и верхнего значений частот рабочего диапазона.**

**10.1.4 Значения частот выбирают из ряда:**

**10; 20; 40;80;160; 315; 630; 1250; 2000; 2500; 5000; 10000 Гц.**

**Допускается отклонение частот от значений указанного ряда при сохранении интервала между отдельными частотами не менее октавы.**

**10.1.5 На частотах более 20 Гц задаваемое с помощью виброустановки значение амплитуды виброускорения должно быть не менее 10 м/с2. На частотах менее 20 Гц максимальное значение задаваемого виброускорения зависит от технической возможности виброустановки.**

**10.1.6 Устанавливают датчик на вибростол таким образом, чтобы направление главной оси чувствительности датчика совпадало с направлением колебаний вибростола. Подключают датчик в соответствии с руководством по эксплуатации на датчик. Включают и прогревают приборы измерительной цепи датчика и виброустановки. На ПК запускают программу «ДВ Клиент».**

**10.1.7 Задают с помощью виброустановки действительное значение виброускорения, не менее указанного в п. 10.1.6. Считывают показания датчика.**

**10.1.8 Используя полученные значения виброускорения, вычисляют их отклонения по формуле (1), %:**

$$
\gamma = \frac{a_{\text{A}nam} - a_{\text{A}m}}{a_{\text{A}m}} \cdot 100,\tag{1}
$$

где  $a_{\text{max}}$  – измеренное значение виброускорения датчика, м/с<sup>2</sup>;

 $a_{\text{I}3300}$  - заданное виброустановкой действительное значение виброускорения, м/с<sup>2</sup>.

**10.1.9 Наибольшее из отклонений у принимают за неравномерность частотной характеристики датчиков:**

$$
\gamma=|\gamma_i|_{\max}.
$$

Для определения неравномерности амплитудно-частотной характеристики датчика в **децибелах рассчитывают по формуле (2), дБ:**

$$
\delta_{\mu} = 20 \cdot \log_{10} \left( \frac{\gamma}{100} + 1 \right). \tag{2}
$$

**Примечание - неравномерность амплитудно-частотной характеристики датчика определяется для каждой оси.**

**10.1.10 Результаты определения считают удовлетворительными, если неравномерность амплитудно-частотной характеристики датчика не превышает значений, указанных в таблице 3. Таблица 3.**

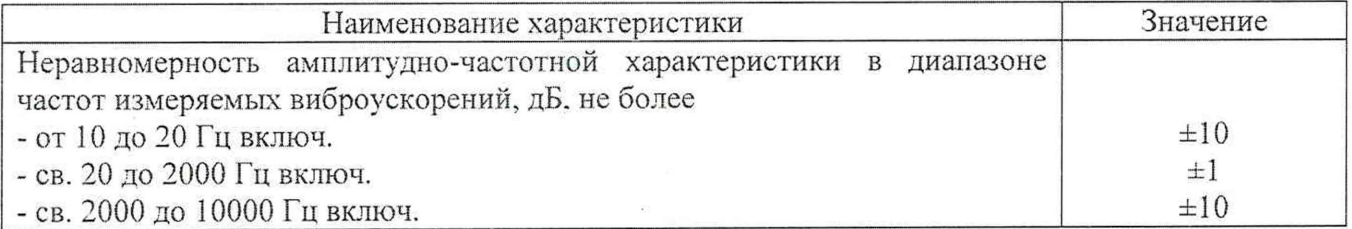

#### **10.2 Определение нелинейности амплитудной характеристики**

**10.2.1 Для определения нелинейности амплитудной характеристики предпочтительна базовая частота в диапазоне от 10 до 1000 Гц (предпочтительные значения базовых частот 40, 80 и 160 Гц). Измерения проводят не менее чем при пяти измеряемых значениях виброускорения до**

**500 м/с2 на виброустановке из состава рабочего эталона 2-го разряда и не менее чем при пяти значениях ударного ускорения свыше 500 м/с2 до 50000 м/с2 на ударной установке из состава рабочего эталона 1-го разряда, равномерно распределенных по диапазону. Одно из измеряемых значений должно быть равно минимальному измеряемому значению диапазона для данного датчика, другое -максимальному.**

**Примечание - Если позволяют технические возможности вибровозбудителя, то измерения проводят на базовой частоте, установленной для датчика данного типа. Если такая возможность отсутствует, необходимое виброускорение воспроизводят на одной из частот рабочего диапазона частот виброустановки.**

**10.2.2 Устанавливают датчик на вибростол таким образом, чтобы направление главной оси чувствительности датчика совпадало с направлением колебаний вибростола. Подключают датчик в соответствии с руководством по эксплуатации на датчик. Включают и прогревают приборы измерительной цепи датчика и виброустановки. На ПК запускают программу «ДВ Клиент».**

**10.2.3 Последовательно задают виброускорение на выбранной частоте. Фиксируют измеренные значения датчика на экране ПК. Используя полученные значения виброускорения, определяют среднее арифметическое значение виброускорения датчика по формуле (3).**

$$
a_{\text{Acp}} = \frac{\sum_{i=1}^{n} a_{\text{AsaA}}}{n},\tag{3}
$$

**где адер - среднее арифметическое значение виброускорения;**

*п* **- число измерений, п > 3.**

**Для каждого значения частоты определяют относительное отклонение виброускорения от среднего арифметического значения по формуле (4). %:**

$$
\delta_i = \frac{|a_{\text{A} \text{aa}} - a_{\text{A} \text{cp}}|}{a_{\text{A} \text{cp}}} \cdot 100 \tag{4}
$$

**10.2.4 За нелинейность амплитудной характеристики датчика принимают максимальное значение, рассчитанное по формуле (5). %:**

$$
\delta_a = (\delta_i)_{\text{max}} \tag{5}
$$

**Примечание - нелинейность амплитудной характеристики датчика определяется для каждой** оси.

**10.2.5 Результаты определения считают удовлетворительными, если максимальное значение нелинейности амплитудной характеристики датчика не превышает значения 10%**

**10.3. Определение допускаемой относительной погрешности измерений виброускорений в рабочих диапазонах частот**

**10.3.1 Допускаемую относительную погрешность датчиков при доверительной вероятности 0.95 определяют по формуле (6), %:**

$$
\delta = \pm 1, 1 \sqrt{\delta_{\text{ST}}^2 + \gamma^2 + \delta_{\text{a}}^2},\tag{6}
$$

**где §эт - погрешность эталонного средства измерений параметров вибрации, входящего в состав виброустановки. %:**

*у* - **неравномерность амплитудно-частотной характеристики датчика,** %;

**5а - нелинейность амплитудной характеристики датчика, %.**

**10.3.2 Для определения допускаемой относительной погрешности характеристики датчика в децибелах рассчитывают по формуле (7), дБ:**

$$
\delta_{AB} = 20 \cdot \log_{10} \left( \frac{\delta}{100} + 1 \right). \tag{7}
$$

10.3.3 Результаты определения считают удовлетворительными, если допускаемая относительная погрешность датчиков не превышает значения, указанного в таблице 4. Таблица 4.

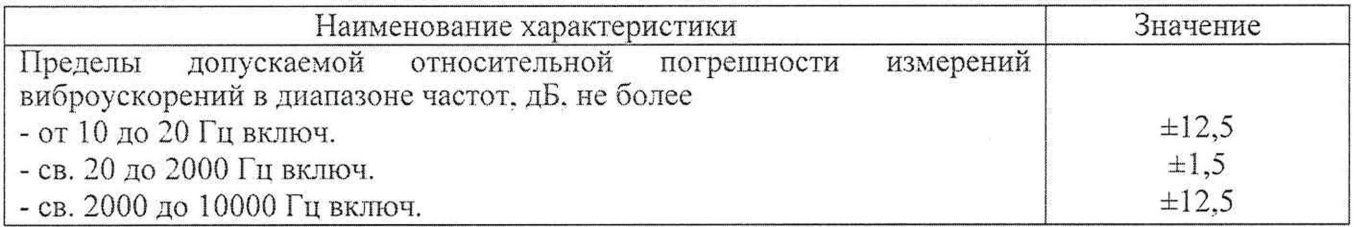

#### **11. Подтверждение соответствия средства измерений метрологическим требованиям**

11.1 Датчик соответствует метрологическим требованиям, если неравномерность амплитудно-частотной характеристики датчика, выраженной в дБ, не превышает значений, указанных в таблице 3.

.11.2 Датчик соответствует метрологическим требованиям, если нелинейность амплитудной характеристики датчика, выраженной в процентах, не превышает значения  $\pm 10$  %.

11.3 Датчик соответствует метрологическим требованиям, если допускаемая относительная погрешность измерений виброускорений в рабочих диапазонах частот датчиков, выраженной в дБ, не превышает значений, указанных в таблице 4.

#### **12. Оформление результатов поверки**

12.1 Результаты поверки считаются положительными, если метрологические характеристики датчика удовлетворяют всем требованиям данной методики. В этом случае результаты поверки оформляются в соответствии с действующими нормативными документами Российской Федерации.

12.2 При отрицательных результатах поверки датчика к применению не допускается и на него оформляется извещение о непригодности.

12.3 Сведения о результатах поверки средств измерений в целях подтверждения поверки должны быть переданы в Федеральный информационный фонд по обеспечению единства измерений.

12.4 По заявлению владельца средств измерений или лица, представившего их на поверку в случае положительных результатов поверки (подтверждено соответствие средств измерений метрологическим требованиям) выдает свидетельства о поверке, оформленные в соответствии с требованиями к содержанию свидетельства о поверке.

Знак поверки наносится на свидетельство о поверке (в случае его оформления).

 $\tilde{A}_{n+1} = \tilde{A}_{n+1} = \tilde{A}_{n+1}$  . And

 $\bar{\gamma}$  ,  $t$